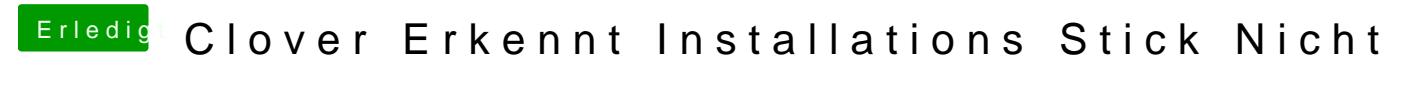

Beitrag von Thogg Niatiz vom 10. November 2017, 11:41

Wie bist du denn beim Erstellen des Install Sticks vorgegangen?